## Chapter 6: Multiple Linear Regression

### **Data Mining for Business Analytics in Python**

### **Shmueli, Bruce, Gedeck & Patel**

© Galit Shmueli, Peter Bruce and Peter Gedeck 2019 rev 10/22/19

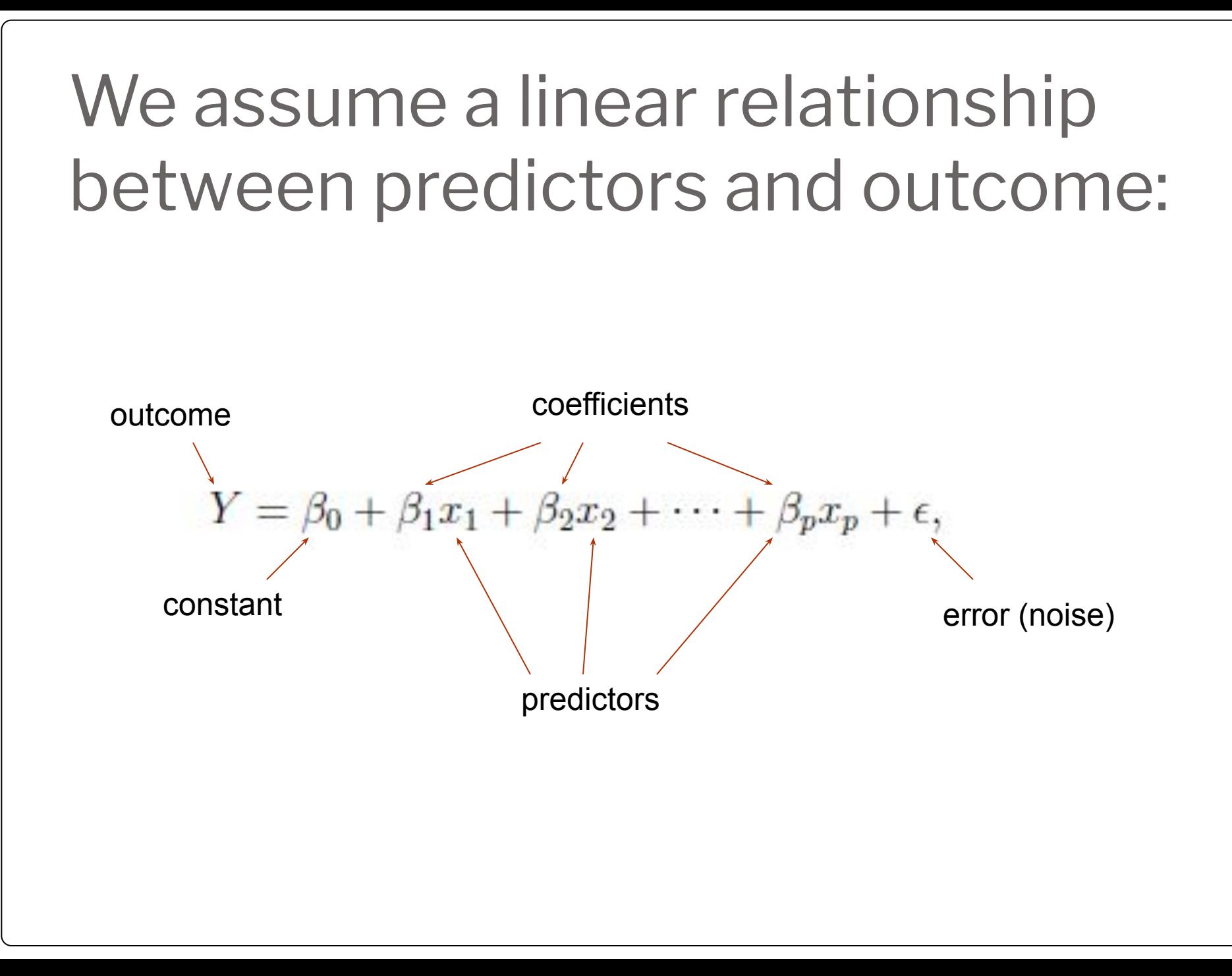

## **Topics**

- Explanatory vs. predictive modeling with regression
- Example: prices of Toyota Corollas
- Fitting a predictive model
- Assessing predictive accuracy
- Selecting a subset of predictors

## Explanatory Modeling

**Goal:** Explain relationship between predictors (explanatory variables) and target

● Familiar use of regression in data analysis

⚫Model Goal: Fit the data well and understand the contribution of explanatory variables to the model

 $\bullet$  "goodness-of-fit":  $R^2$ , residual analysis, p-values

## Predictive Modeling

- **Goal:** predict target values in other data where we have predictor values, but not target values
- ⚫Classic data mining context
- Model Goal: Optimize predictive accuracy
- Train model on training data
- ⚫Assess performance on validation (hold-out) data
- ●Explaining role of predictors is not primary purpose (but useful)

### Example: Prices of Toyota Corolla ToyotaCorolla.xls

**Goal:** predict prices of used Toyota Corollas based on their specification

**Data:** Prices of 1000 used Toyota Corollas, with their specification information

## Variables Used

**Price** in Euros **Age** in months as of 8/04 **KM** (kilometers) **Fuel Type** (diesel, petrol, CNG) **HP** (horsepower) **Metallic color** (1=yes, 0=no) **Automatic transmission** (1=yes, 0=no) **CC** (cylinder volume) **Doors Quarterly\_Tax** (road tax) **Weight** (in kg)

## Data Sample

(showing only the variables to be used in analysis)

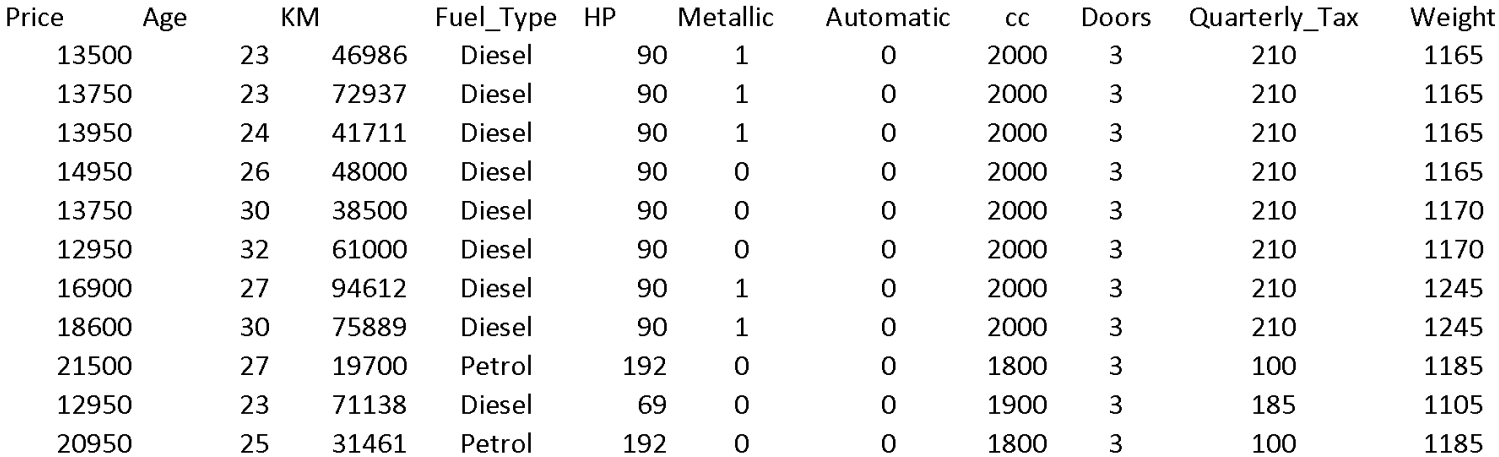

## Preprocessing

Fuel type is categorical (in  $R$  - a  $f$  actor variable), must be transformed into binary variables. R's lm function does this automatically.

```
Diesel (1=yes, 0=no)
```
Petrol (1=yes, 0=no)

None needed\* for "CNG" (if diesel and petrol are both 0, the car must be CNG)

\*You cannot include all the binary dummies; in regression this will cause a multicollinearity error. Other data mining methods can use all the dummies.

#### Fitting a Regression Model to the Toyota Data

```
put 40% in validation 
                                                                     (test) partition
# reduce data frame to the top 1000 rows and select columns for 
    regression analysis
car df = pd.read.csv('ToyotaCorolla.csv')car df = car df.iloc[0:1000]predictors = ['Age_08_04', 'KM', 'Fuel_Type', 'HP', 'Met_Color', 
   'Automatic', 'CC', 'Doors', 'Quarterly Tax', 'Weight'] outcome = 'Price'
# partition data
X = pd.get dummies(car df[predictors], drop first=True)
y = car df[outcome]train X, valid X, train y, valid y = train test split(X, y, test size=0.4,
   random_state=1)
car lm = LinearRegression()car lm.fit(train X, train y)
```

```
Output of the Regression Model
```

```
# print coefficients
print(pd.DataFrame({'Predictor': X.columns, 'coefficient': 
  car_lm.coef_}))
```
Partial Output

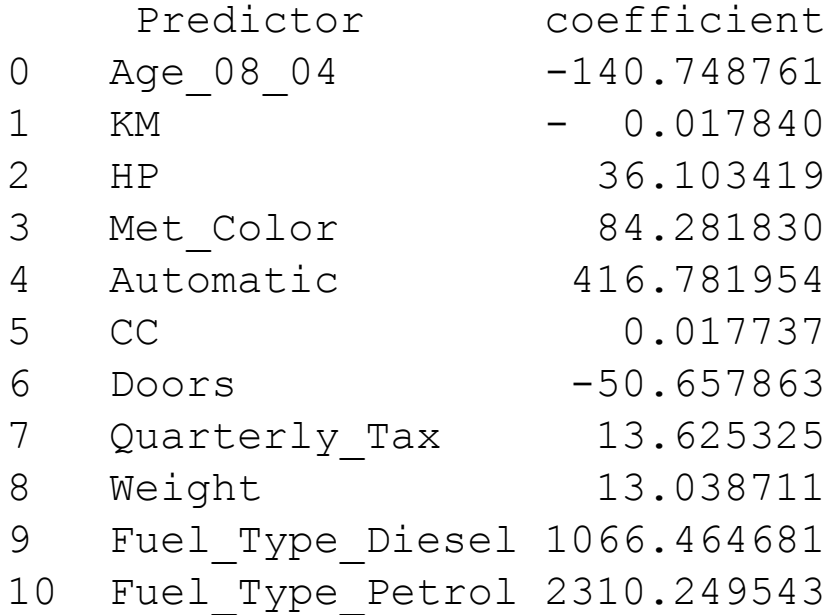

Accuracy Metrics for the Regression Model

# print performance measures (training data) regressionSummary(train\_y, car\_lm.predict(train\_X))

Regression statistics Mean Error (ME) : 0.0000 Root Mean Squared Error (RMSE) : 1400.5823 Mean Absolute Error (MAE) : 1046.9072 Mean Percentage Error (MPE) :  $-1.0223$ Mean Absolute Percentage Error (MAPE) : 9.2994

These are traditional metrics, i.e. measured on the training data

#### Make the Predictions for the Validation Data (and show some residuals)

```
# Use predict() to make predictions on a new set
car lm pred = car lm.predict(valid X)
result = pd.DataFrame({'Predicted': car_lm_pred, 
    'Actual': valid y, 'Residual': valid y - car lm pred})
print(result.head(20))
```
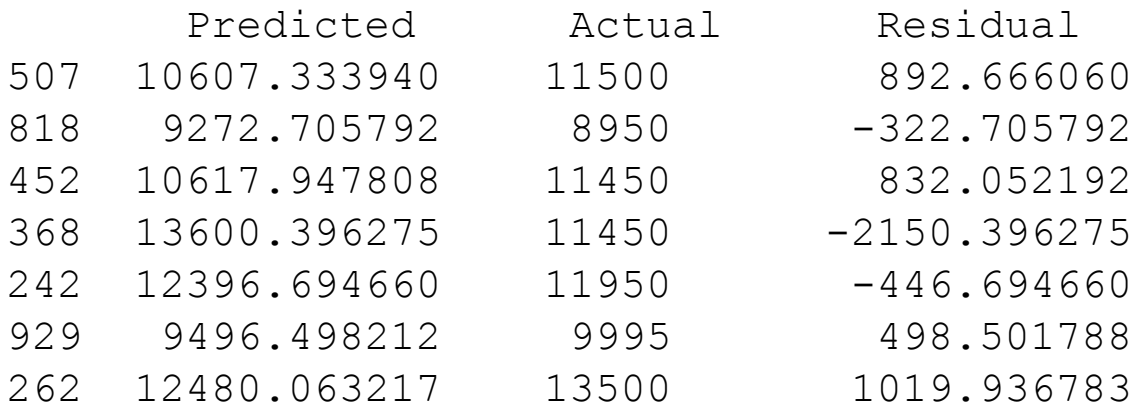

How Well did the Model Do With the Validation Data?

# print performance measures (validation data) regressionSummary(valid\_y, car\_lm\_pred)

Regression statistics Mean Error (ME) : 103.6803 Root Mean Squared Error (RMSE) : 1312.8523 Mean Absolute Error (MAE) : 1017.5972 Mean Percentage Error (MPE) :  $-0.2633$ Mean Absolute Percentage Error (MAPE) : 9.0111

# Selecting Subsets of Predictors

**Goal:** Find parsimonious model (the simplest model that performs sufficiently well)

- More robust
- Higher predictive accuracy

We will assess predictive accuracy on validation data

Exhaustive Search = "best subset"

Partial Search Algorithms

- Forward
- Backward
- Stepwise

© Galit Shmueli and Peter Bruce 2017

### Exhaustive Search = Best Subset

- ⚫ All possible subsets of predictors assessed (single, pairs, triplets, etc.)
- Computationally intensive, not feasible for big data
- $\bullet$  Judge by "adjusted  $R^{2}$ "
- Use regsubsets() in package leaps

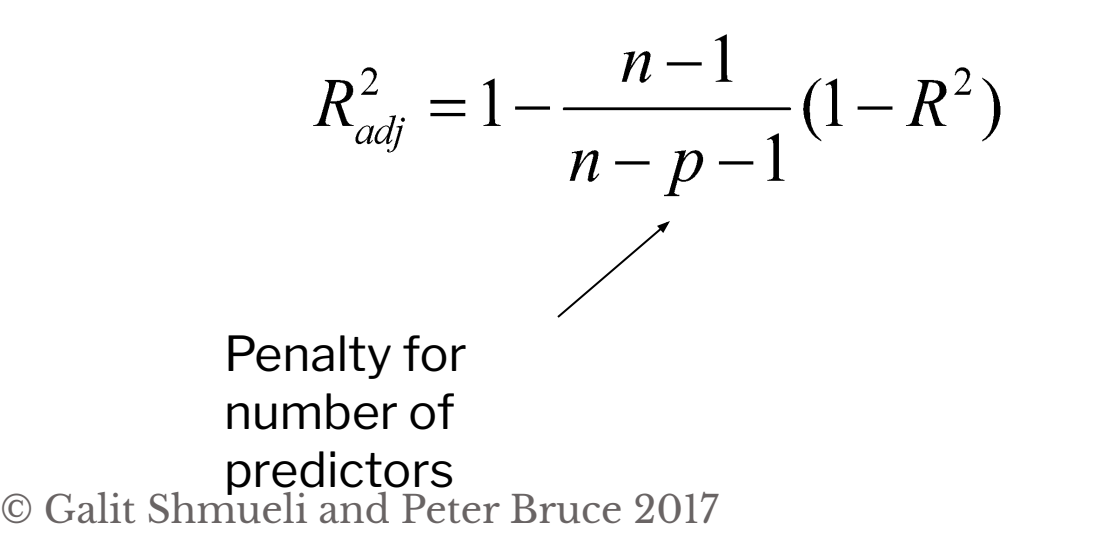

scikit-learn and statsmodels Lack Out-of-Box Support for Exhaustive Search Use Exhaustive Search Function (see appendix) Takes 3 arguments - variable list, training model, scoring model

```
def train model(variables):
model = LinearRegression()
model.fit(train_X[list(variables)], train_y)
return model
```

```
def score model(model, variables):
pred y = model.predict(train X[list(variables)])# we negate as score is optimized to be as low as possible
return -adjusted r2 score(train y, pred y, model)
```

```
allVariables = train_X.columns
results = exhaustive search(allVariables, train model,
   score model)
```
Exhaustive Search Code, cont.

```
data = []for result in results:
model = result['model']
variables = list(result['variables'])
AIC = AIC score(train y, model.predict(train X[variables]),
  model)
d = { 'n': result['n'], 'r2adj': -result['score'], 'AIC':AIC}
d.update({var: var in result['variables'] for var in 
  allVariables})
data.append(d)
pd.DataFrame(data, columns=('n', 'r2adj', 'AIC') + 
  tuple(sorted(allVariables)))
```
#### Exhaustive output shows best model for each number of predictors

**Output** 

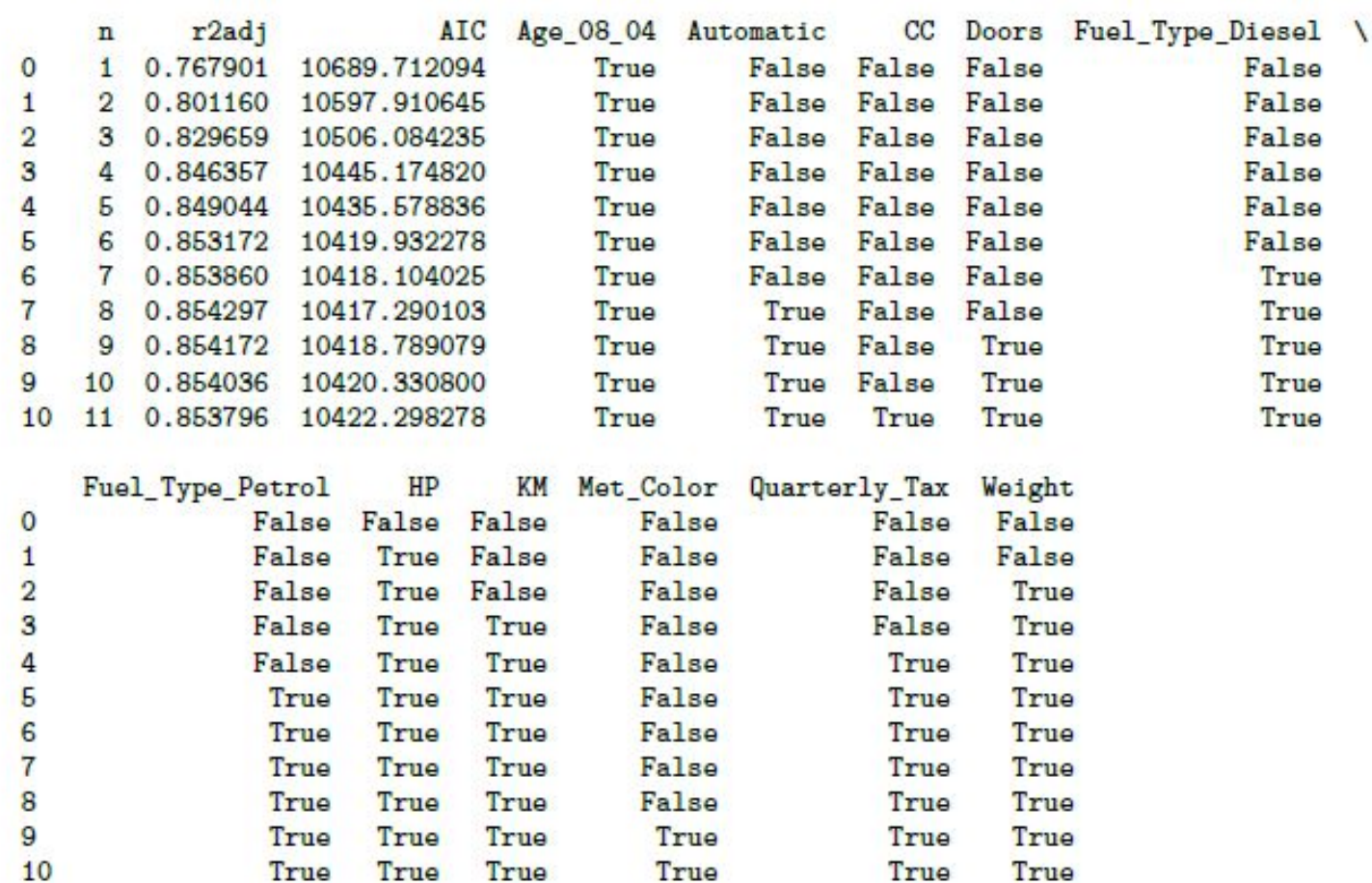

Performance metrics improve as you add predictors, up to approx. 8

## Backward Elimination

- Start with all predictors
- Successively eliminate least useful predictors one by one
- Stop when all remaining predictors have statistically significant contribution

#### Backward Elimination, Using AIC

```
def train model(variables):
   model = LinearRegression()
   model.fit(train_X[variables], train_y)
   return model
def score model(model, variables):
  return AIC score(train y, model.predict(train X[variables]), model)
allVariables = train_X.columns
best model, best variables = backward elimination(allVariables,
  train model,
  score model, verbose=True)
print(best_variables)
```
regressionSummary(valid\_y, best\_model.predict(valid\_X[best\_variables]))

#### Backward Elimination, Using AIC, Output

Variables: Age 08 04, KM, HP, Met Color, Automatic, CC, Doors, Quarterly Tax, Weight, Fuel Type Diesel, Fuel Type Petrol Start: score=10422.30 Step: score=10420.33, remove CC Step: score=10418.79, remove Met Color Step: score=10417.29, remove Doors Step: score=10417.29, remove None

['Age 08 04', 'KM', 'HP', 'Automatic', 'Quarterly\_Tax', 'Weight', 'Fuel Type Diesel', 'Fuel Type Petrol']

#### **Regression statistics**

Mean Error (ME) : 103.3045 Root Mean Squared Error (RMSE) : 1314.4844 Mean Absolute Error (MAE) : 1016.8875 Mean Percentage Error (MPE) : - 0.2700 Mean Absolute Percentage Error (MAPE) : 8.9984

## Forward Selection

- Start with no predictors
- Add them one by one (add the one with largest contribution)
- Stop when the addition is not statistically significant

#### Forward Selection, Using AIC

```
# The initial model is the constant model - this requires special handling
# in train model and score model
def train model(variables):
if len(variables) == 0:
return None
model = LinearRegression()
model.fit(train_X[variables], train_y)
return model
def score model(model, variables):
if len(variables) == 0:
return AIC score(train y, [train y.mean()] * len(train y), model, df=1)
return AIC score(train y, model.predict(train X[variables]), model)
best model, best variables = forward selection(train X.columns,
  train model, score model,
verbose=True)
print(best_variables)
```
#### Forward Selection, Output

print(best\_variables)

Output Start: score=11565.07, constant Step: score=10689.71, add Age\_08\_04 Step: score=10597.91, add HP Step: score=10506.08, add Weight Step: score=10445.17, add KM Step: score=10435.58, add Quarterly Tax Step: score=10419.93, add Fuel Type Petrol Step: score=10418.10, add Fuel Type Diesel Step: score=10417.29, add Automatic Step: score=10417.29, add None ['Age 08 04', 'HP', 'Weight', 'KM', 'Quarterly Tax', 'Fuel Type Petrol', 'Fuel Type Diesel', 'Automatic']

## **Stepwise**

- ⚫ Like Forward Selection
- Except at each step, also consider dropping non-significant predictors

(No out-of-box support for stepwise in scikit-learn or statsmodels; see appendix for function stepwise selection)

### Comparing Methods (in this particular dataset, same results)

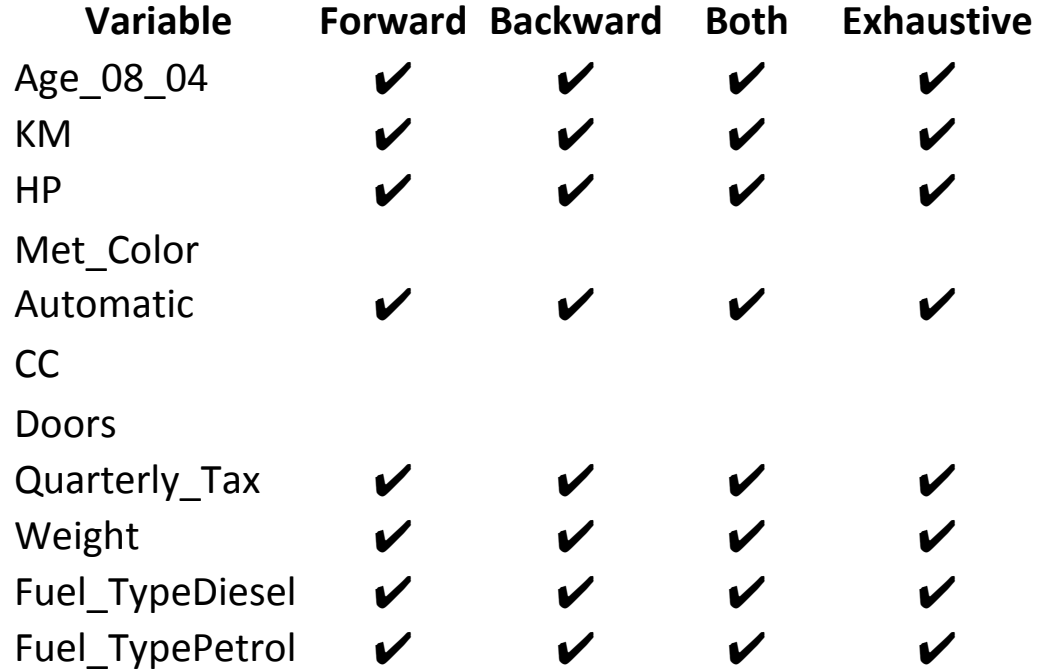

### Regularization (shrinkage)

- ⚫ Alternative to subset selection
- ⚫ Rather than binary decisions on including variables, penalize coefficent magnitudes
- ⚫ This has the effect of "shrinking" coefficients, and also reducing variance
- ⚫ Predictors with coefficients that shrink to zero are effectively dropped
- **●** Variance reduction improves prediction performance

### Shrinkage - Ridge Regression

- ⚫ OLR minimizes sum of squared errors (residuals) - SSE
- ⚫ Ridge regression minimizes SSE subject to penalty being below specified threshold
- ⚫ Penalty, called **L2, is** *sum of squared coefficients*
- ⚫ Predictors are typically standardized

### Ridge Regression in scikit-learn

alpha is penalty threshold, "0" would be no penalty, i.e. same as OLS

ridge = Ridge(normalize=True, alpha=1) ridge.fit(train\_X, train\_y)

regressionSummary(valid\_y, ridge.predict(valid\_X))

### Shrinkage - Lasso

- OLR minimizes sum of squared errors (residuals) - SSE
- ⚫ Ridge regression minimizes SSE + penalty
- ⚫ Penalty, called **L1, is** *sum of absolute values for coefficients*
- ⚫ Predictors are typically standardized

#### lasso - in scikit-learn

```
lasso = Lasso(normalize=True, alpha=1)
lasso.fit(train X, train y)
regressionSummary(valid_y, lasso.predict(valid_X))
                               alpha is penalty threshold, "0" would 
                               be no penalty, i.e. same as OLS
```
or choose penalty threshold automatically thru cross-validation

```
lasso cv = LassoCV(normalize=True, cv=5)lasso cv.fit(train X, train y)
regressionSummary(valid_y, lasso_cv.predict(valid_X))
```
## Summary

- ⚫ Linear regression models are very popular tools, not only for explanatory modeling, but also for prediction
- ⚫ A good predictive model has high predictive accuracy (to a useful practical level)
- Predictive models are fit to training data, and predictive accuracy is evaluated on a separate validation data set
- Removing redundant predictors is key to achieving predictive accuracy and robustness
- Subset selection methods help find "good" candidate models. These should then be run and assessed.